Beskrivning av Pri merbar asic till ABC800.

DEJ FOR TUA

DMA KOMENDARER

AKTA

 $P$  RAD.

Version 1.01 1982-12-15

. Programpaketet är avsett att användas när man önskar överföra ett Basic program: utvecklat på ABC800, till prommerbart format. För att exekvera det prommerade Basic programmet används en enkortsdator ur 4680 serien.

. På programskivan finns det ett konverteringsprogram 'BACABS' som används för att konvertera Basic programmet till en ABS-fil och därmed promerbar. Basic programmet ska vara felfritt samt lagrat i BAC format dvs lagrat på skivan med SAVE kommandot.

...<br>Wär det är gjort går man ur Basictolken med 'BYE' och startar upp BACABS. Som första pärameter anger man namnet på BASIC programmet.

Tex: BACABS STYR

Läser filen STYR.BAC och skapar en ny fil STYR.ABS som är prommerbar.

Man kan som andra parameter ange namnet på utfilen om man vill döpa den till ett annat namn eller lägga den på en annan skiva.

Tex: BACABS STYR.DR1:STYR3

läser filen styr och skapar en ny fil som får namnet STYR3.ABS och som hamnar på drive 1.

36

⊢gm-det finns något fel i Basic programmet eller om filen är av felaktigt format får man meddelande därom och programmet avbryts. Går konverteringen bra får man ett meddelande om hur stor plats Basic programmet kommer att uppta.

42 - 'PROGRAM SIZE' talar om hur stor promarea som krävs.

--LDATA SIZE' --- talar om hur stor variabel area i ram som krävs. 44

...<br>Üet går inte att säga hur stor total ram area som behövs eftersom det beror på hur programmet exekveras, hur många subrutin anrop som  $\sum_{\text{sign }s \text{ min.}}$  (  $\sum_{\text{sign }s \text{ min.}}$  ( På program skivan finns det fyra stycken versioner av Basic På program skivan finns det fyra stycken versioner af där RXXX anger<br>tolken. B2V1RXXX-B2V4RXXX , Basic 2 version 1- version 4 där RXXX anger  $\frac{1}{2}$ Version 1 och 4 är störst och kräver 16 Kbyte PROM, version 2 näver 9 Kbyte PROM och version 3 kräver 4 Kbyte PROM. Man får välja den tolk som krävs för den aktuella tillämpningen (se tabell nedan).<br>Tolken ska läggas i PROM med början i adress O.<br>Pm inte minnesutrymmet är tillräckligt på den enkortsdator som man om inte minnesutrymmet är tillräckligt på den enkortsustor samne. För<br>använder kan man bygga ut minneskapaciteten med yttre minneskort. För använder-kan man bygga ut minneskapaciteten med yttre minnessätt de är<br>att-yttre RAM kort ska kunna användas av BASIC tolken krävs att de är att-yttre RAM kort ska kunna användas av BASIL totken kille.<br>adresserade på ett sådant sätt att RAM minnets högsta adress ligger på OFFFFH samt att RAM minnet är kontinuerligt.<br>Blir det luckor i minnes kartan använder sig tolken av en översta delen av RAM minnet medan resten av RAM minnet kan användas av Basic programmet tex till poke area. scr —= en en en en samma sätt som i ABC800 finns det en POKE area reserverad från adress i FEOO REFF "<br>På samma sätt som i ABC800 finns det en POKE area reserverad från adress 5024 - 65279 dvs totalt 256 byte. I version 4 är denna area upptagen till bland annat DOS variabler.

Ffpet-konverterade Basic programmet läggs i PROM separat. Man kan alltså linte låta Basic tolk och Basic progranm dela på PROM utrymme. Basic programmet är adresserat till adress O av BACABS men när man monterar kapslarna räcker det att de hamnar någonstans mellan tolk och RAM area (se minneskarta).  $\downarrow$  den största Basic tolken finns alla satser: funktioner (förutom grafikhanteringen) som finns på ABC8&00. I version 1 är flexskivhanteringen borttagen:-I-denna variant finns även printeroption samt. IEC option.

st etter anden med av flexskiva/Winchesterdisk. Däremot ligger<br>Version 4 innehåller hantering av flexskiva/Winchesterdisk. Däremot ligger printeroptinen samt IEC optionen åtskild från tolken. Printeroptionen tjgger separat på systemskivan under namnet PROPT.ABS. Vill man använda sig av den får den läggas separat i prom och adresseras till 7000H. Ppinter-optionen är 4 kbyte stor och innehåller även V24 option. IEC optionen till: version 4 är samma option som används till ABC800. Den är, RAM laddad och ska inga i de optioner som laddas in vid uppstart av systemet.

För att hantering av flexskiva respektive Winchester disk ska fungera till version 4 krävs att DOS-optionen finns i systemet. Det DOS som man har i-ABC800: måste kopieras till en ny prom och sedan sättas in <sup>i</sup> enkortsdator systemet på samma adress som i ABC800 dvs 6000H-6FFFH.

dans i senare man sig av version 4 med DOS option och med printeroption Ågvänder man sig av version 4 med bod opvidn som andre.<br>.

har man prom mellan O-3FFFH samt md an 600 -7FFFH. Området mellan ( ) ( ) ( 4000H-SFFFH dvs totalt 8 kbyte används ej. Detta område kan användas till ett prommerat BASIC program under förutsättning att BASIC programmets proå area understiger 8 kbyte. är programmet större än 8& kbyte måste det prom area understiger 8 kbyte. Ar programmet storre an u kwyte.<br>tigga efter 8000H.

1. version 4 finns det även en möjlighet att tadda in programmet från flexskivan istället för att föra över programmet i prom. Med programmet PRESTART ska man då ange namnet på den fil som ska startas upp när systemet går igång. Man ska BARA ange filnamnet. Man ska-inte- skriva RUN FILNAMN som på ABC8&00. Sedan kan man givetvis hoppa mellan olika program med CHAIN satsen i basic.

→ t<br>I minnescellerna −17 och framåt finns på samma sätt som i ABC800 sex stycken minnesceller som innehåller datum och klockstag. Datum och tid får initieras av Basic programmet (se ABC8&00 manual) och kan sedan avläsas med TIMES\$. mom a : . oe sent :

avläsas med TIME\$.<br>-NMI-gör att programmet hoppar till adress -4. Där finns det 3 byte reserverade för en JMP instruktion till en assembly rutin som användaren fär skriva och antingen POKA ner i RAM arean eller lägga i PROM.

).<br>Använder man sig av enkortsdator/SIO så utnyttjas SIO kanal A och B på nivander man sig av ennoreseerte est som, sig som sommer.<br>följande sätt!

; A kanalen används för att ansluta bildskärm/tangentbord till datorn. Här kan man ansluta en vanlig bildskärm med in 1988 och hadde ansluta en vanlig bildskärm med seriellt snitt. Alla programdelar som på ABC8OO går mot <sup>|</sup>bildskärm/tangentbord kommer här att gå mot den anslutna i enheten. Det går även att ansluta en bildskärm via ett uart kort 4017/4117 kanalval 750. Tolken tar reda på om  $\frac{75p \approx 14B}{5}$ : ett sådant kort finns i racken och använder det i första pro --- hand. Detta är användbart för teständamål eller när man använder sig av enkortsdator/PIO. een onder een senaander

jo S10 kanal A är initierad på följande sätt: ar 9400 BAUDs 8 data bitar, 1 stop bits ingen paritet.

Kanal B

i "46

 $2d$ 

Kanal A

B kanalen ersätter V24 printer utgången på ABC&00. Har man en | " printer med seriellt snitt kan man ansluta den här. Det går

även att anstüta en print/\* över p\*t 4017/4117 Kort. Även övriga printertyper går als ansluls med yttre I/O kort. Atkomst till printern från Basic programmet går till på samma sätt som på ABC800. Se separat beskrivning(ABC800 printeroption)

## Tolkarnas sammansättning

## B2V1RXXX: kräver 16 Kbyte PROM

U

40

 $\sqrt{12}$ 

 $\overline{1}$   $\overline{1}$ 

ាម

-20

 $22$ 

 $\overline{\mathbf{z}}$ 

 $\rightarrow$  6

 $\overline{10}$ 

30

 $32$ 

äв

Version 1 innehåller allt som finns på ABC800 förutom grafikfunktioner och skivhantering. Printeroption samt IEC option är inkluderad.

## Föliande ingår

ABS, ADD\$, ASCII, ATN, CALL, CHR\$, CLOSE, COMPZ, COS, CUR, CVT DATA, DEF, DIGITS, DIM, DIV\$, DOUBLE, END(ger omstart) ERRCODE, EXP. EXTEND, FIX, FLOAT, FN. ., FNEND, FOR TO STEP GET COUNT, GOSUB, GOTO, HEX\$, IF THEN ELSE, INP, INPUT INPUT LINE, INSTR, INT, INTEGER, LEFTS, LEN, LET, LOG, LOG10 MIDS:MOD:MULS:NEXT:NO EXTEND:NUMS:OCTS:ON ERROR GOTO ON GOSUB, ON GOTO, ON RESUME, OPEN, OPTION BASE, OUT, PEEK PEEK2, PI, POKE, PRINT, ;, PRINT USING, PUT, RANDOMIZE, READ REM:!:RESTORE;RESUME;RETURN;RIGHT\$;RND;SGN;SIN SINGLE, SPACE\$, SQR, STOP, STRING\$, SUB\$, SWAP%, SYS(4) SYS(6), SYS(11), TAB, TAN, TIMES, VAL, VARPTR, VAROOT, WEND **WHILE** 

### B2V2RXXX: kräver 9 Kbyte PROM

I version 2 är flyttalspaketet: asciiaritmetiken borttagen. Aven IEC option saknas.

## Följande ingår

ASCII, CALL, CHRS, CLOSE, CUR, CVTXS, CVTSX, DATA DEF(sträng och heltals funktioner), DIGITS, DIM, END ERRCODE, EXTEND, FN., FREND, FOR TO STEP(heltalsvariabel) GET COUNT, GOSUB, GOTO, HEXS, IF THEN ELSE, INP, INPUT INPUT LINE, INSTR, LEFTS, LEN, LET, MIDS, MOD, NEXT, NO EXTEND OCTS.ON ERROR GOTO.ON GOSUB.ON GOTO.ON RESTORE ON RESUME, OPEN, OPTION BASE, OUT, PEEK, PEEK2, POKE, PRINT, I PUT , READ , REM , ! , RESTORE , RESUME , RETURN , RIGHTS , SPACES

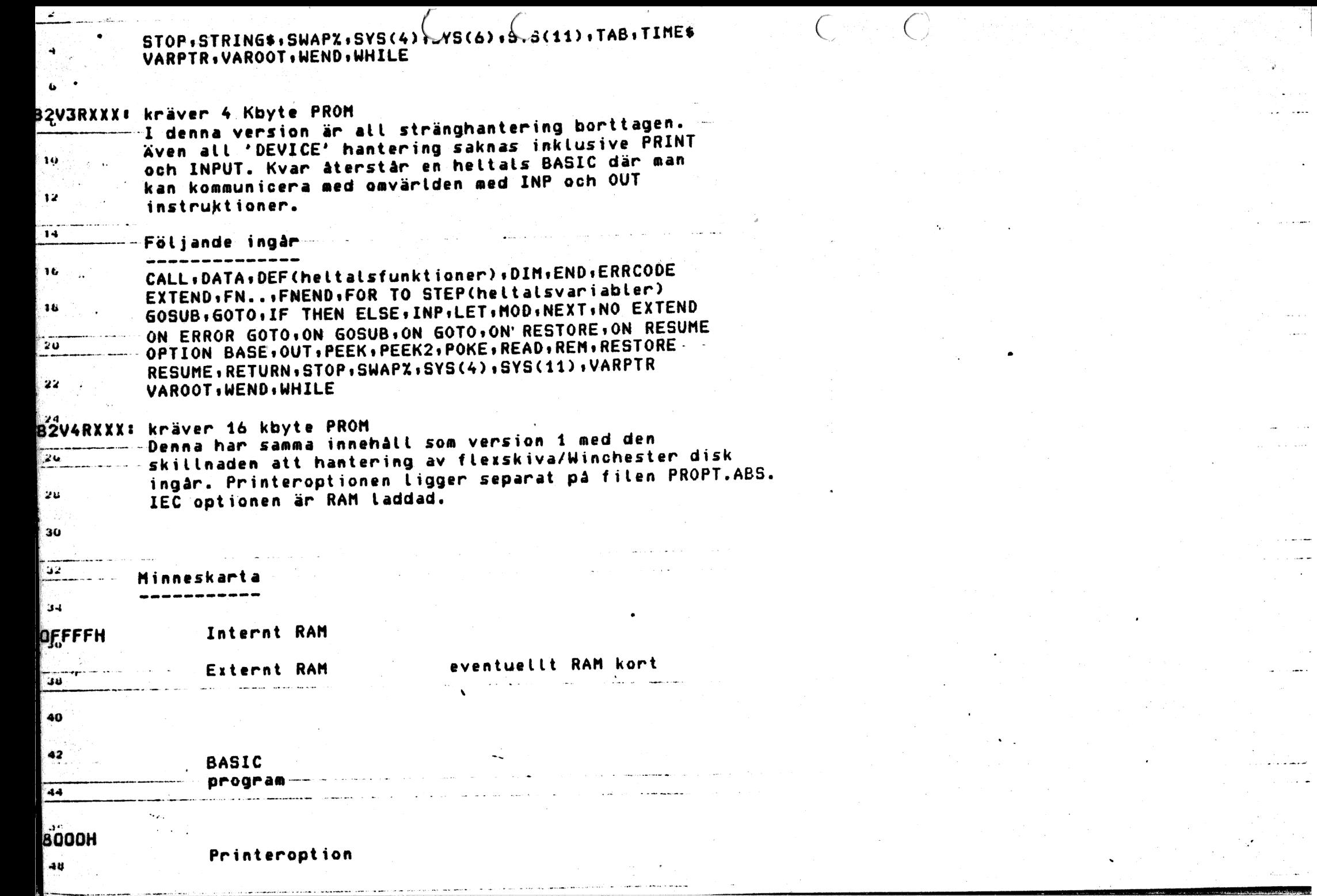

- zaulij  $\left\vert \cdot\right\vert$ УŲ.  $\mathcal{A}$  . المحاملة أيداد المتعد الاجرار

 $\sim 100$ 

 $\mathcal{L}^{\text{max}}_{\text{max}}$  and  $\mathcal{L}^{\text{max}}_{\text{max}}$  $\Delta \phi = 0.01$  and  $\phi$ 

 $\mathcal{O}(N_{\rm eff})$  . Thus, we see  $\mathcal{O}(N_{\rm eff})$  $\sim 100$  and  $\sim 10$ 

 $\Delta \mathbf{u}$  and  $\Delta \mathbf{u}$  are  $\Delta \mathbf{u}$  $\hat{f}_{\rm eff}$  is a second  $\hat{f}$ 

 $\lambda$  , and  $\lambda$  , and  $\theta$  $\mathcal{L}_{\text{max}}(\mathcal{A})$  $\sim 10^{11}$  km s  $^{-1}$ 

نورين<br>المعظمين والسا

الأشاء والمرادي

 $\mathcal{A}_{\mathcal{A}}$  and

الحاكم الملتب

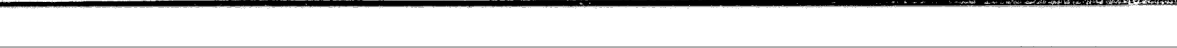

## 7000H

Dos option general version4

## no 6000H

 $^{\circ}$  12.

Basic program

## 4000H

 $\blacksquare$ , 14 .  $\blacksquare$  $\frac{20}{20}$  basic tolk 4: 9 eller 16 Kbyte BASIC tolk

# $\frac{1}{22}$  0

## Realtidsklocka

För att realtidsklockan ska fungera måste en bygling göras på 1/0 sidan av enkortsdatorn. Stift 6B måste sammanbindas med 8A. Om man använder sig äv S10-adaptern kan byglingen göras på denna.

## $\mathbf B$ ildskärm/tangentbord  $\mathsf{C}\mathsf{H}\text{-}\mathsf{A}$ . Son une

För att bildskärm ska kunna anstutas via SI0 adaptern måste en baudrateenerator kopplas in. Denna tas från CTC kretsen på enkortsdatorn. stift 8B ska sammankopplas med 25B samt 27B. Bygltingen kan utföras på SIOadaptern.

## $CH: \mathcal{B}$  $\mathbf{P}_{\mathcal{P}}$ inter $\overline{\phantom{0}}$  smaller  $\overline{\phantom{0}}$  smaller  $\overline{\phantom{0}}$  smaller  $\overline{\phantom{0}}$  smaller  $\overline{\phantom{0}}$

<sup>510</sup>printeroptionen kräver att 7B sammankopplas med 218 och 26B. Byglingen går att göra på SI0-adaptern. För att printerrutinen ska sända tecken krävs att 'SCTS', signal position 16 på SIOvadapterns ligger hög. Hit kopplar man printerns buffert full signal. Om den saknas måste signalen läggas hög internt på SI0 zignati va utn sunnus assis sig

"40

au

## Norem

 $12<sub>2</sub>$ 

 $\sqrt{14}$ 

 $16.9$ 

'tā

 $20^{\circ}$ 

 $\overline{2}$ 

i 24

 $20$ 

20

់រប

 $32$ 

ं प्रश्न

نهن آ

-38

 $-40$ 

 $\sim$ 

 $-44$ 

-46

 $\sim$  40

.<br>på programskivan medföljer det även ett program Norem. Norem ska användas då man vill ta bort kommentarerna från ett program. Därigenom blir programmets mindre och upptar mindre promarea.<sup>7</sup>

N*pr*em är ett Basic program och startas upp med "RUN NOREM".